## **Data Format for Wireline Broadband Deployment**

**Please submit your data using the corresponding CPUC** *Wireline Deployment Workbook***.**

(For your convenience, the data fields are the same as the FCC 477 Fixed Broadband Deployment data fields.)

## **DATA FIELDS:**

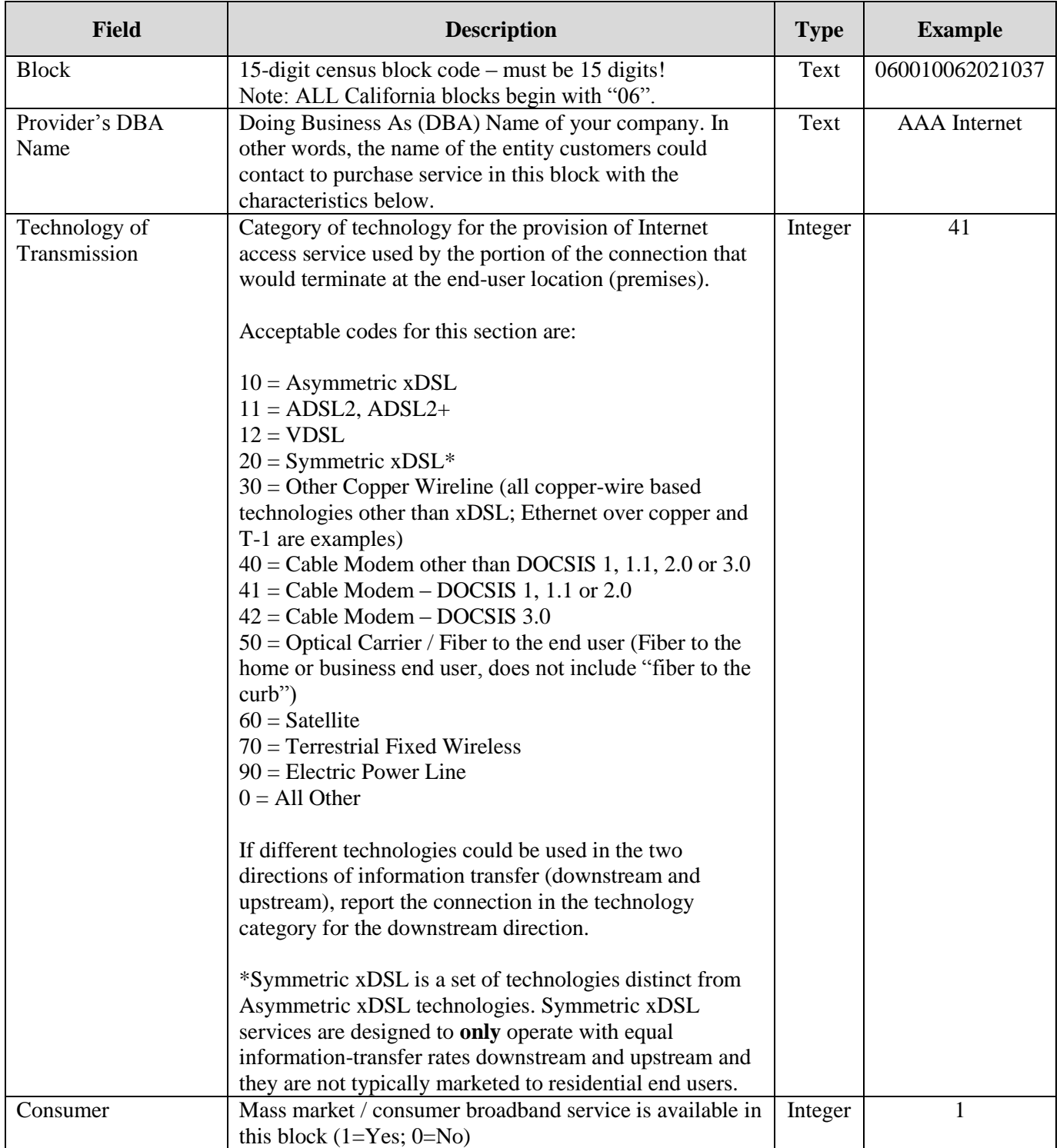

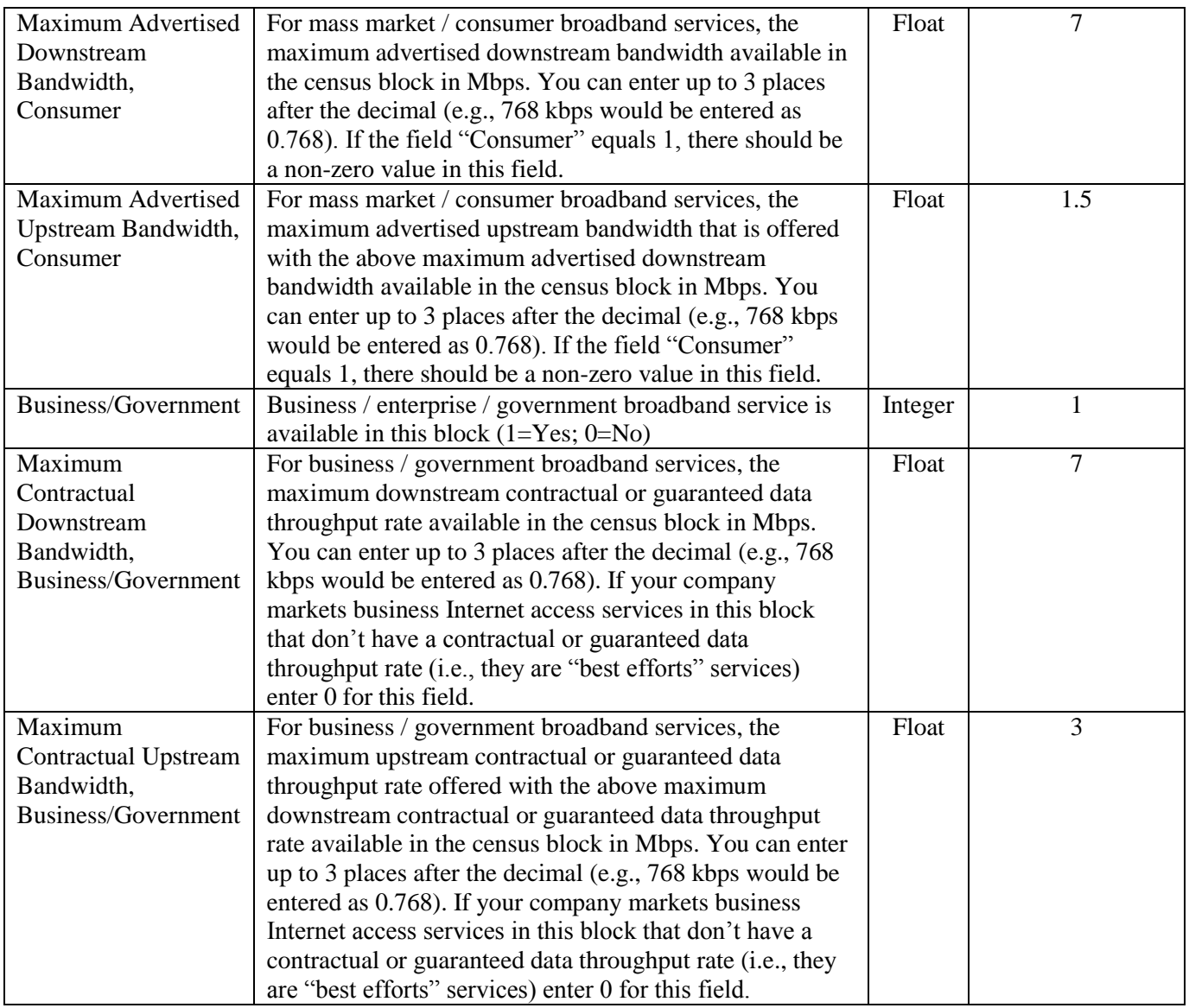

## **EXAMPLE: Wireline Broadband Deployment Template**

In the example below, AAA Internet offers Cable Modem DOCSIS 3.0 to residential consumers in blocks 060010062021037 and 60010062021038 with maximum speeds of 12 mbps downstream and 1.5 mbps upstream. In block 60010062021039, it offers *both* Cable Modem DOCSIS 3.0 and Optical Carrie /Fiber to the End User to businesses/government only, although it does not offer a guaranteed throughput for cable.

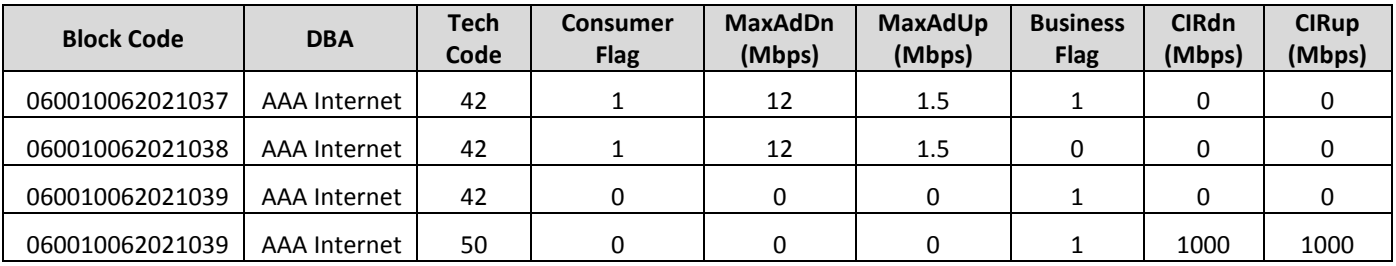